# **GlusterFS Translators Almost Live Tutorial**

Jeff Darcy August 28, 2012

#### **Session Overview**

- Build a "negative lookup" caching translator
	- add functionality
	- hook things together
	- build
	- configure
	- debug
- Almost live see each step as code is written, built, and run

## **The Problem**

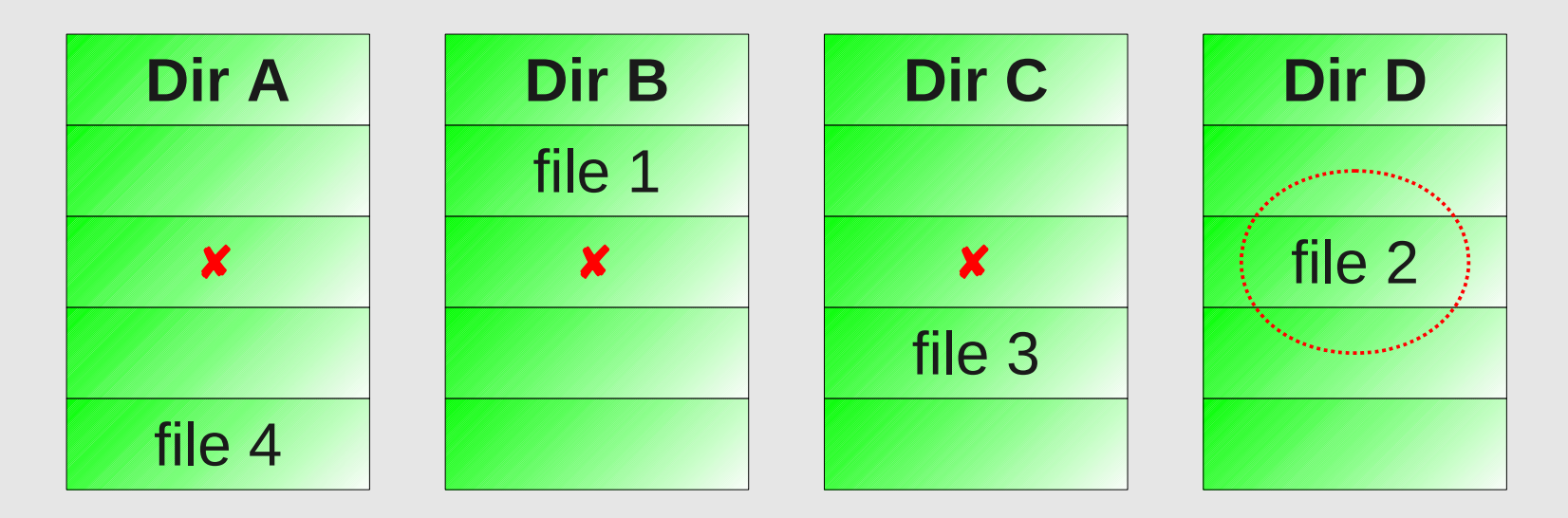

- First process misses in A/B/C
- Second process has no "memory" of misses, searches from the beginning again
- Idea: cache the misses, return immediately

# **On the Shoulders of Giants**

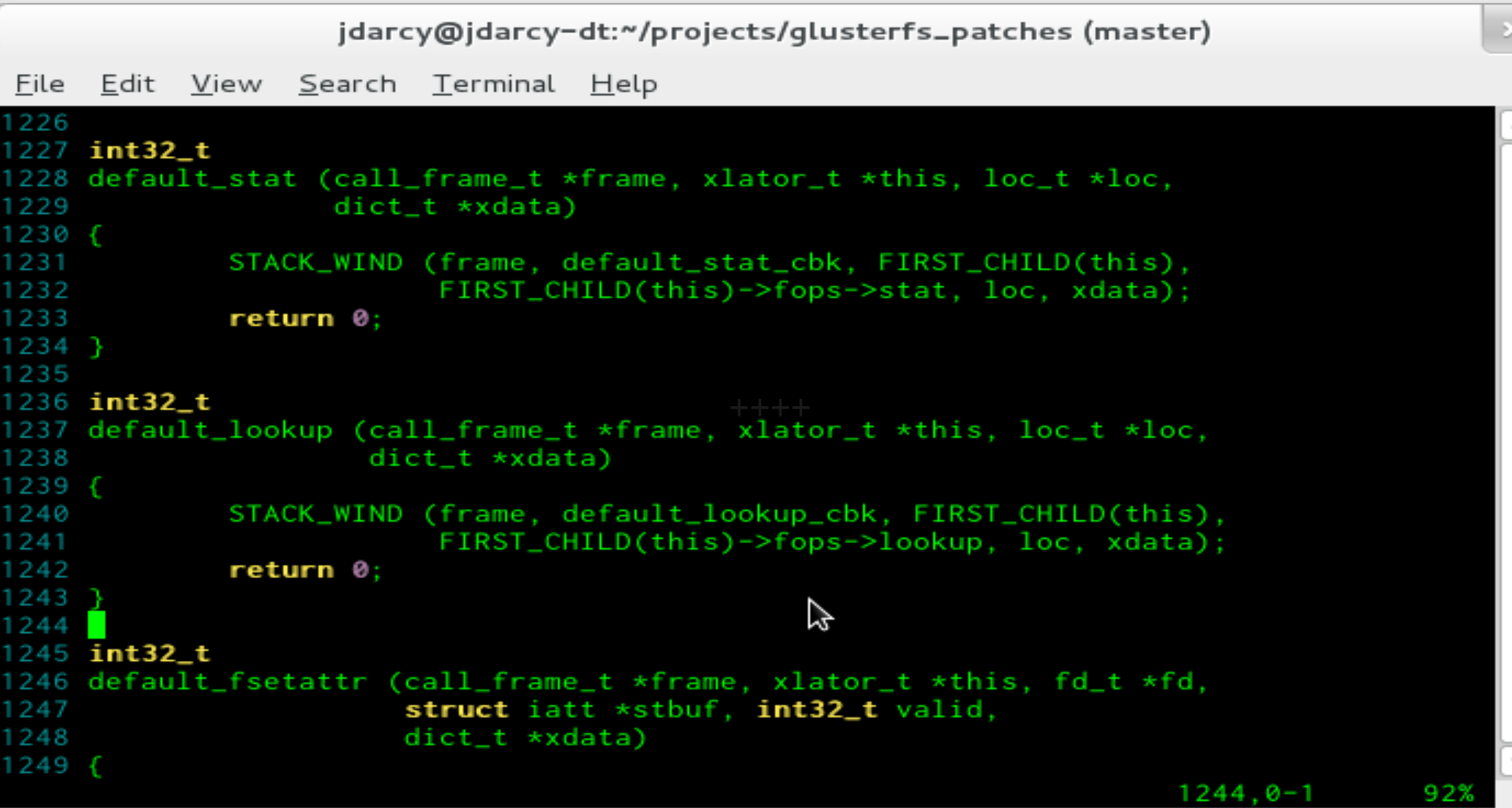

# **Minor Changes 1**

```
jdarcy@jdarcy-dt:~/projects/negative
File
    Edit View Search Terminal Help
 19
 20 #include <ctype.h>
 21 #include <sys/uio.h>
 22
 23 #ifndef _CONFIG_H
 24 #define _CONFIG_H
 25 #include "config.h"
 26 #endif
 27
 28 #include "glusterfs.h"
 29 #include "xlator.h"
 30 #include "logging.h"
 31
 32 #include "negative.h"
 33
                                           K
 34 int32_t
 35 negative_lookup (call_frame_t *frame, xlator_t *this, loc_t *loc,
 36
                      dict_t * xdata)37<sub>6</sub>STACK_WIND (frame, negative_lookup_cbk, FIRST_CHILD(this),
 38
 39
                         FIRST_CHILD(this)->fops->lookup, loc, xdata);
 40
             return 0:
 41 }
 42
example.c" 42L, 1190C written"
                                                                      38,35
                                                                                     Bot
```
#### **Back for Seconds**

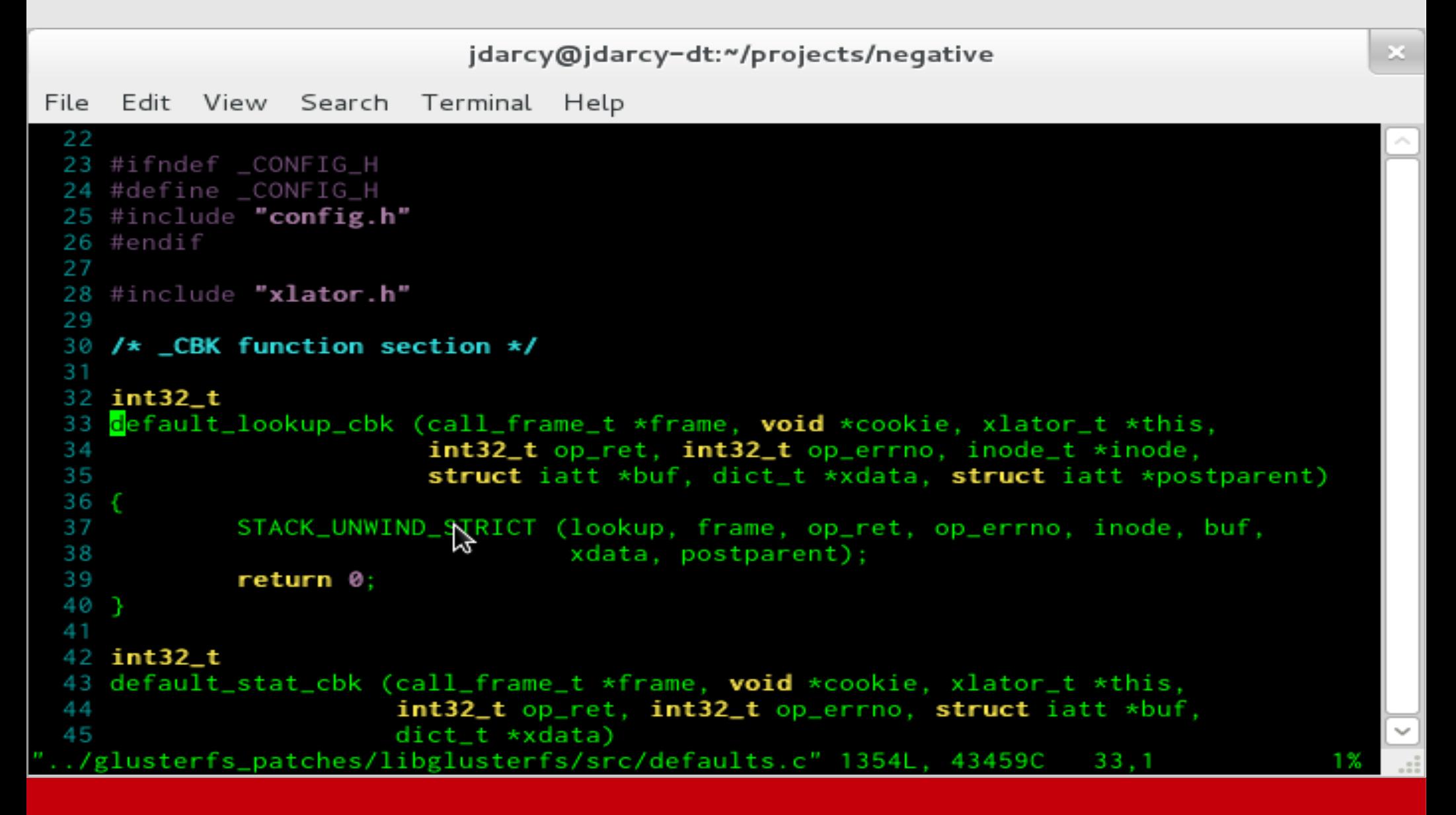

## **Minor Changes 2**

jdarcy@jdarcy-dt:~/projects/negative

```
Edit View Search Terminal Help
 #include "config.h"
 #endif
#include "glusterfs.h"
 #include "xlator.h"
#include "logging.h"
#include "negative.h"
 int32_tnegative_lookup_cbk (call_frame_t *frame, void *cookie, xlator_t *this,
                     int32_t op_ret, int32_t op_errno, inode_t *inode,
                     struct iatt *buf, dict_t *xdata, struct iatt *postparent)
         STACK_UNWIND_STRICT (Lookup, frame, op_ret, op_errno, inode, buf,
                              xdata, postparent);
         return 0:
 int32 t
negative_lookup (call_frame_t *frame, xlator_t *this, loc_t *loc,
                  dict_t *xdata)
         STACK_WIND (frame, negative_lookup_cbk, FIRST_CHILD(this),
ample.c" 52L, 1564C written
                                                                39.30
                                                                              85%
```
#### **Boiler Plate**

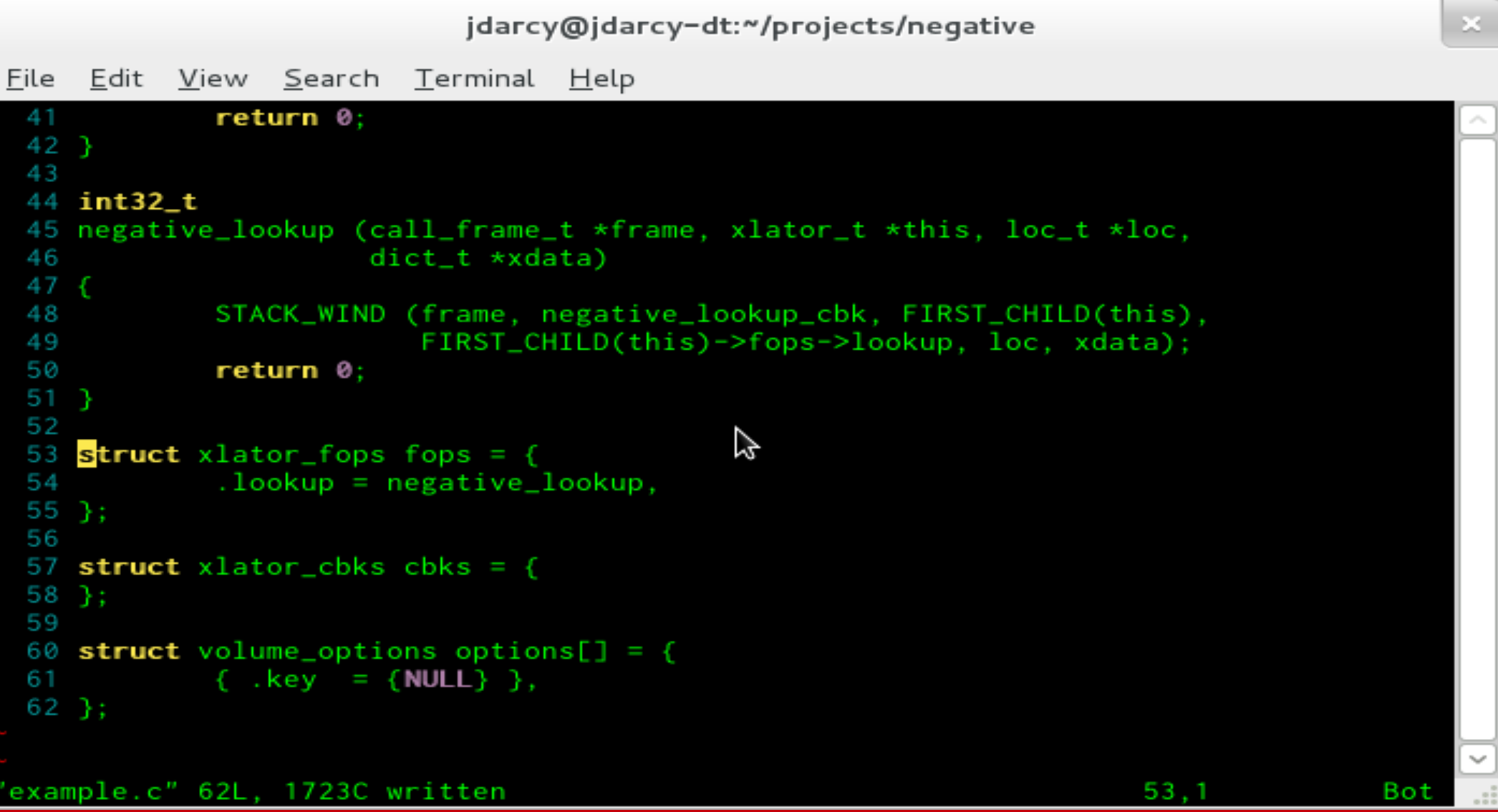

# init

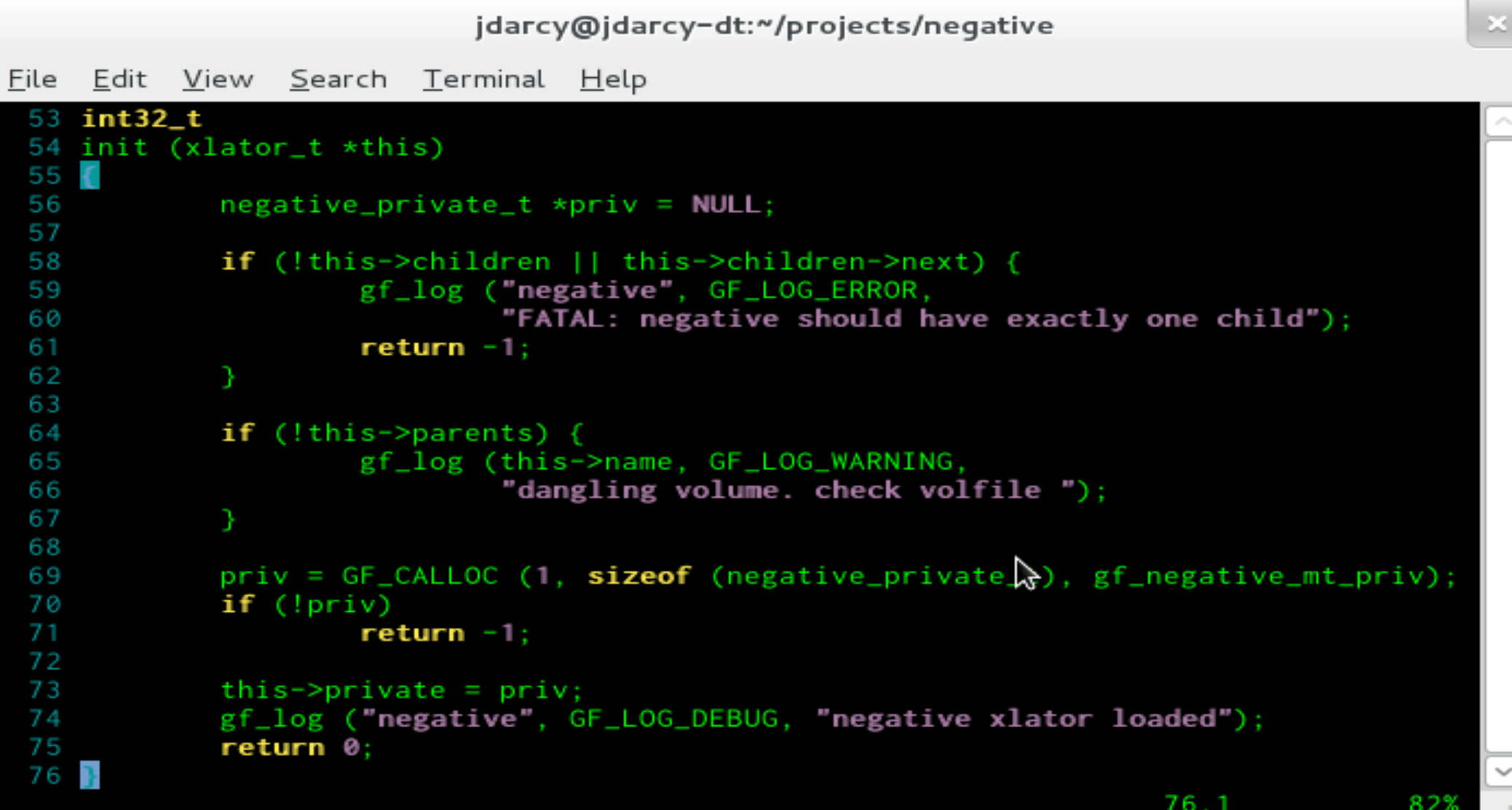

# fini

```
jdarcy@jdarcy-dt:~/projects/negative
File
     Edit
          View
                 Search
                          Terminal Help
 70
             if (!priv)71
                      return -1;72
 73
             this \rightarrow private = priv;74
             gf_log ("negative", GF_LOG_DEBUG, "negative xlator loaded");
 75
             return 0:
 76 }
 77
 78 void
 79 fini (xlator_t *this)
 80
    -6
             negative_private_t *priv = this->private;
 81
 82
             if (!priv)
 83
 84
                      return:
             this \rightarrow private = NULL;85
             GF_FREE (priv);
 86
 87
 88
             return;
 89 }
                                 プ
 90
 91 struct xlator_fops fops = {
             .lookup = negative_lookup,
 92
 93 }:
"example.c" 100L, 2444C written
                                                                         78,1
                                                                                         90%
```
#### **Header File**

```
jdarcy@jdarcy-dt:~/projects/negative
File
    Edit View Search Terminal Help
 23 #ifndef CONFIG H
 24 #define _CONFIG_H
 25 #include "config.h"
 26 #endif
 27 #include "mem-types.h"
 28 #include "hashfn.h"
 29
 30 #define GHOST_BUCKETS 64
 31 #define GHOST_HASH(x) (SuperFastHash(x,strlen(x)) % GHOST_BUCKETS)
 32
 33 typedef struct _ghost {
            struct _ghost *next;
 34
 35
                           *path:
             char
 36 } ghost_t:
 37
 38 typedef struct {
            ghost_t *ghosts[GHOST_BUCKETS];
 39
 40 } negative_private_t;
 41
 42 enum gf_negative_mem_types_ {
 43
            gf\_negative\_mt\_priv = gf\_common\_mt\_end + 1,
 44
            gf_negative_mt_ghost,
            gf_negative_mt_end
 45
 46
    P.
                                                                      46,1
'example.h" 46L, 1311C written
                                                                                    Bot
```
#### **Updating the Cache (negatives)**

jdarcy@jdarcy-dt:~/projects/negative

Edit View Search Terminal Help File 34 int32 t 35 negative\_lookup\_cbk (call\_frame\_t \*frame, void \*cookie, xlator\_t \*this, int32\_t op\_ret, int32\_t op\_errno, inode\_t \*inode, 36 struct iatt \*buf, dict\_t \*xdata, struct iatt \*postparent) 37  $38<sub>6</sub>$  $negative\_private_t *priv = this \rightarrow private$ ; 39 ghost\_t  $*$ gp 40  $=$  NULL: uint64\_t 41 ctx  $= 0:$ 42 unt32\_t bucket =  $\theta$ : 43 44 inode\_ctx\_get(inode,this,&ctx); if (op\_ret < 0) { 45  $gp = GF_CALLOC(1, \text{sizeof(ghost_t)}, gf\_negative_mt\_ghost);$ 46 47 if  $(gp)$  { 48  $gp$ ->path = (char \*)ctx:  $bucket = GHOST_HASH(gp->path);$ 49  $/*$  TBD: locking  $*/$ 50  $51$  $gp$ ->next =  $priv$ ->ghosts[bucket]; 52  $priv->ghosts[bucket] = gp;$ gf\_log(this->name,GF\_LOG\_DEBUG, 'added %s', 53 54  $(char * )ctx):$ goto unwind; 55 56 57 'example.c" 127L, 3458C written 55,1 32%

# **Updating the Cache (positives)**

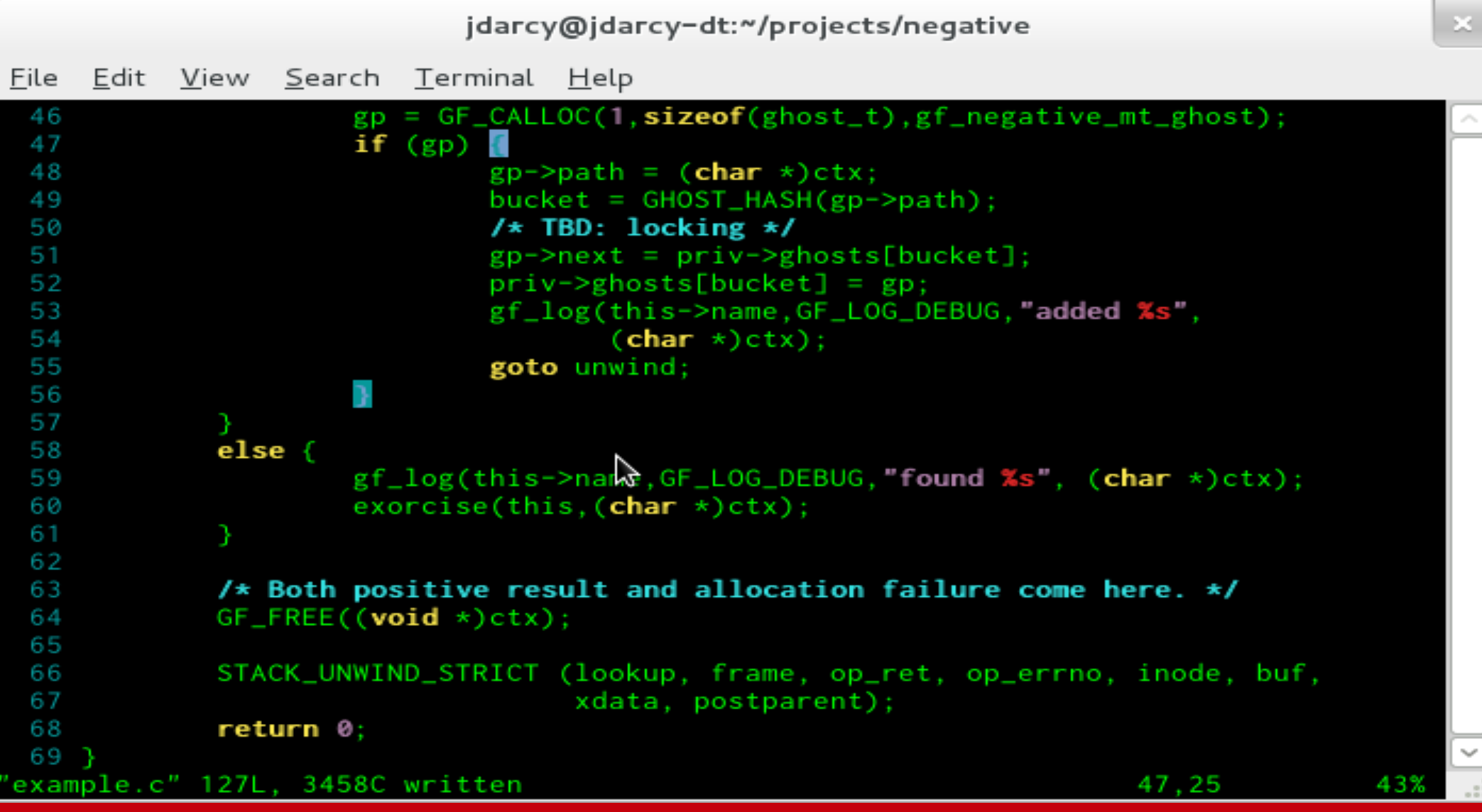

# **Checking the Cache**

```
jdarcy@jdarcy-dt:~/projects/negative
File
     Edit View Search Terminal Help
 72 negative_lookup (call_frame_t *frame, xlator_t *this, loc_t *loc,
                        dict_t * xdata)73
 74fnegative\_private_t *priv = this \rightarrow private;75
              ghost t
                                             = NULL:
 76
                                    ∗gp
 77
              uint32 t
                                     bucket = \theta:
 78
 79
              bucket = GHOST_HASH(loc->path):for (gp = priv\rightarrow ghosts[backet]; gp; gp = gp\rightarrow next) {
 80
 81
                       if (!strom(p->path, \infty->path)) {
                                gf_{\text{log}(this \rightarrow name, GF_{\text{LOG}_{\text{DEBUG}}}, x_s (x_p) \Rightarrow HIT",82
                                         loc->path, loc->inode);
 83
                                STACK_UNWIND_STRICT (lookup, frame, -1, ENOENT,
 84
                                                         NULL, NULL, NULL, NULL);
 85
 86
                                return 0:
 87
 88
              gf_{\text{log}(this \rightarrow name, GF_{\text{LOG_{DE}DEBUG}, "Xs (Xp) \Rightarrow MISS",89
                      loc->path, loc->inode);
 90
 91
              inode_ctx_put(loc->inode,this,(uint64_t)gf_strdup(loc->path));
              STACK_WIND (frame, negative_lookup_cbk, FIRST_CHILD(this),
 92
                            FIRST_CHILD(this)->fops->lookup, loc, xdata);
 93
 94
              return 0;
 95'example.c" 144L, 4246C written
                                                                             92.9
                                                                                             592
```
# **Final Pieces (create and mkdir)**

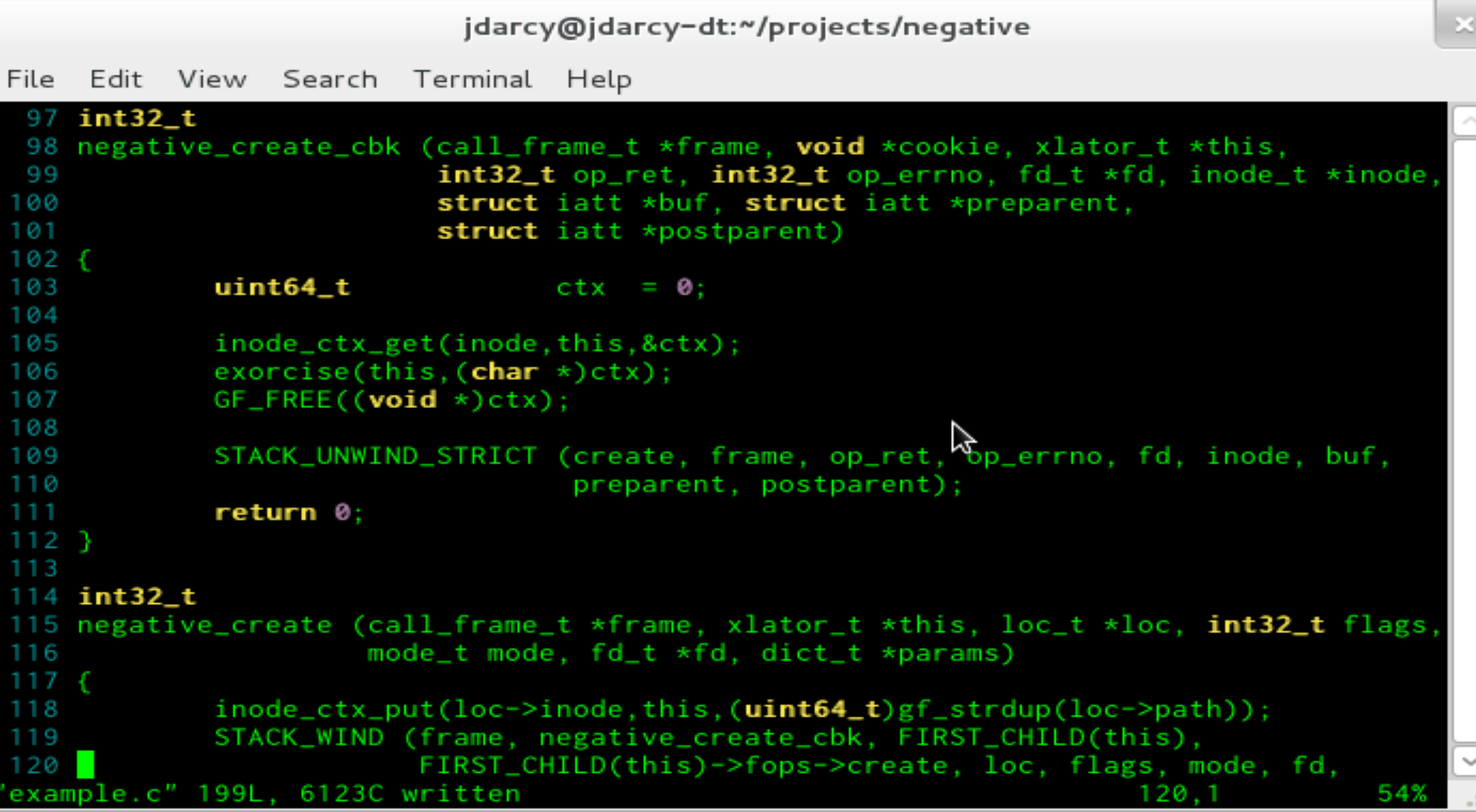

#### **Time to Build**

```
jdarcy@jdarcy-dt:~/projects/negative (master)
```

```
File Edit View Search Terminal Help
   1 \frac{m}{n} Change these to match your source code.
  2 TARGET = negative.so
   3 OBJECTS = negative.o
   5 # Change these to match your environment.
   6 GLFS_SRC = /root/glusterfs_patches
  7 GLFS ROOT = /usr/lib64
  8 GLFS VERS = 3git
  9 HOST_OS = GF_LINUX_HOST_OS
  10
 11 # You shouldn't need to change anything below here.
  12
 13 CFLAGS = -fPIC -Wall -OO -g14
               -DHAVE_CONFIG_H -D_FILE_OFFSET_BITS=R4 -D_GNU_SOURCE -D$(HOST_OS) \
               -I$(GLFS_SRC) -I$(GLFS_SRC)/libglusterfs/src \
 15
 16
               -I$(GLFS_SRC)/contrib/uuid -I.
 17 LDFLAGS = -shared -nostartfiles -L$(GLFS_ROOT) -lglusterfs -lpthread
 18
 19 $(TARGET): $(OBJECTS)
             $(CC) $(CFLAGS) $(OBJECTS) $(LDFLAGS) -o $(TARGET)
 20
 21
 22 install: $(TARGET)
             cp $(TARGET) $(GLFS_ROOT)/glusterfs/$(GLFS_VERS)/xlator/features/
 23
 24
"Makefile" 26L, 737C
                                                                    1.1Top
```
#### **Almost There**

Edit View Search Terminal Help File [root@gfs-i8c-01 negative]# make install cc -fPIC -Wall -00 -g -DHAVE\_CONFIG\_H -D\_FILE\_OFFSET\_BITS=64 -D\_GNU\_SOURCE -DGF\_LINU) HOST\_OS -I/root/glusterfs\_patches -I/root/glusterfs\_patches/libglusterfs/src -I/root /glusterfs\_patches/contrib/uuid -I. -c -o negative.o negative.c cc -fPIC -Wall -00 -g -DHAVE\_CONFIG\_H -D\_FILE\_OFFSET\_BITS=64 -D\_GNU\_SOURCE -DGF\_LINUX \_HOST\_OS -I/root/glusterfs\_patches -I/root/glusterfs\_patches/libglusterfs/src -I/root /glusterfs\_patches/contrib/uuid -I. negative.o -shared -nostartfiles -L/usr/lib64 -lg lusterfs -lpthread -o negative.so cp negative.so /usr/lib64/glusterfs/3git/xlator/features/ [root@gfs-i8c-01 negative]# cp /var/lib/glusterd/vols/test/test-fuse.vol .  $[root@gfs-i8c-01 negative]$ #

ベ

root@gfs-i8c-01:~/negative

# **Original Volfile**

```
root@qfs-i8c-01:~/negative
File Edit View Search Terminal Help
     27
            subvolumes test-write-behind
     28 end-volume
     29
     30 volume test-io-cache
            type performance/io-cache
     31
            subvolumes test-read-ahead
     32
     33 end-volume
     34
     35 volume test-quick-read
            type performance/quick-read
     36
     37
            subvolumes test-io-cache
                                                  K
     38 end-volume
     39
     40 volume test-md-cache
            type performance/md-cache
     41
            subvolumes test-quick-read
     42
     43 end-volume
     44
     45 volume test
     46
            type debug/io-stats
     47
            option latency-measurement off
            option count-fop-hits off
     48
            subvolumes test-md-cache
     49
     50 end-volume
"test-fuse.vol" 50L, 1031C written
```
# **Modified Volfile**

```
File
    Edit
         View Search Terminal Help
     32
            subvolumes test-read-ahead
     33 end-volume
     34
     35 volume test-quick-read
            type performance/quick-read
     36
     37
            subvolumes test-io-cache
     38 end-volume
     39
     40 volume test-md-cache
            type performance/md-cache
     41
     42
            subvolumes test-quick-read
     43 end-volume
     44
     45 volume test-negative
            type features/negative
     46
            subvolumes test-md-cache
     47
     48 end-volume
     49
     50 volume test
                                     K
     51
            type debug/io-stats
     52
            option latency-measurement off
            option count-fop-hits off
     53
     54
            subvolumes test-negative
     55 end-volume
"test-fuse.vol" 55L, 1120C written
```
root@qfs-i8c-01:~/negative

# **Running in a Debugger**

root@qfs-i8c-01:~/negative Edit View Search Terminal File Help [root@gfs-i8c-01 negative]# make install cc -fPIC -Wall -00 -g -DHAVE\_CONFIG\_H -D\_FILE\_OFFSET\_BITS=64 -D\_GNU\_SOURCE -DGF\_LINUX HOST\_OS -I/root/glusterfs\_patches -I/root/glusterfs\_patches/libglusterfs/src -I/root /glusterfs\_patches/contrib/uuid -I. -c -o negative.o negative.c cc -fPIC -Wall -00 -g -DHAVE\_CONFIG\_H -D\_FILE\_OFFSET\_BITS=64 -D\_GNU\_SOURCE -DGF\_LINUX HOST\_OS -I/root/glusterfs\_patches -I/root/glusterfs\_patches/libglusterfs/src -I/root /glusterfs\_patches/contrib/uuid -I. negative.o -shared -nostartfiles -L/usr/lib64 -lg lusterfs -lpthread -o negative.so cp negative.so /usr/lib64/glusterfs/3git/xlator/features/ [root@gfs-i8c-01 negative]# cp /var/lib/glusterd/vols/test/test-fuse.vol . [root@gfs-i8c-01 negative]# vi test-fuse.vol [root@gfs-i8c-01 negative]# gdb glusterfs GNU gdb (GDB) Red Hat Enterprise Linux (7.2-50.el6) Copyright (C) 2010 Free Software Foundation, Inc. License GPLv3+: GNU GPL version 3 or later <http://gnu.org/licenses/gpl.html> This is free software: you are free to change and redistribute it. There is NO WARRANTY, to the extent permitted by law. Type "show copying" and "show warranty" for details. This GDB was configured as "x86\_64-redhat-linux-gnu". P For bug reporting instructions, please see: <http://www.gnu.org/software/gdb/bugs/>... Reading symbols from /usr/sbin/glusterfs...(no debugging symbols found)...done. (gdb) r --debug -f test-fuse.vol /import/test

#### **Setting First Breakpoint**

```
root@gfs-i8c-01:~/negative
File Edit View Search Terminal Help
[2012-08-17 17:23:21.159021] D [fuse-bridge.c:4013:fuse_get_mount_status] 0-fuse: mou
nt status is 0
[2012-08-17 17:23:21.159047] D [dht-diskusage.c:80:dht_du_info_cbk] 0-test-dht: on su
bvolume 'test-client-1': avail_percent is: 99.00 and avail_space is: 146706644992 and
avail_inodes is: 99.00
[New Thread 0x7ffff15b2700 (LWP 16445)]
[2012-08-17 17:23:21.159871] I [fuse-bridge.c:3514:fuse_init] 0-glusterfs-fuse: FUSE
inited with protocol versions: glusterfs 7.13 kernel 7.13
[2012-08-17 17:23:21.159920] D [negative.c:141:negative_lookup] 0-test-negative: 0000
0000-0000-0000-0000-0000000000001/ => MISS
[2012-08-17 17:23:21.161108] D [negative.c:86:negative_lookup_cbk] 0-test-negative:
^C
Program received signal SIGINT, Interrupt.
0x0000003a002e5d03 in epoll_wait () from /lib64/libc.so.6
Missing separate debuginfos, use: debuginfo-install glusterfs-3git-1.el6.x86_64
(gdb) b negative_lookup_cbk
Breakpoint 1 at 0x7ffff3ba4d7a: file negative.c, line 67.
(gdb) cContinuing.
[2012-08-17 17:24:03.361634] D [client-handshake.c:184:client_start_ping] 0-test-clie
nt-0: returning as transport is already disconnected OR there are no frames (0 || 0)
[2012-08-17 17:24:03.361663] D [client-handshake.c:184:client_start_ping] 0-test-clie
nt-1: returning as transport is already disconnected OR there are no frames (0 || 0)
```
#### **First Failed Lookup**

```
root@qfs-i8c-01:~/negative
File
      Edit
          View Search Terminal Help
0000-0000-0000-0000-000000000000/fubar => MISS
Breakpoint 1, negative_lookup_cbk (frame=0x7ffff727c0d8, cookie=0x7fffe4000920,
    this=0x84b1a0, op_ret=-1, op_errno=2, inode=0x0, buf=0x0, xdata=0x0,
    postparent=0x0) at negative.c:67
67
                negative\_private_t *priv = this \rightarrow private;
(gdb) n
68
                 ghost_t
                                             = cookie:
                                     *gp
(gdb)ベ
69
                                     bucket = \theta:
                uint32_t(gdb)
71
                 if (\text{!gp}) {
(gdb)
76
                if (op_ret < 0) {
(gdb)
                         bucket = GHOST_HASH(gp->gfid,gp->name);(gdb) p gp->name
$1 = 0x7fffe4000950 "fubar"
(gdb) n
79
                         gp->next = priv->ghosts[bucket];
(gdb)
80
                         priv->ghosts[bucket] = gp;(gdb)
                         gf_log (this->name, GF_LOG_DEBUG,
81
(gdb)
```
#### **Cache Kicks In**

```
root@qfs-i8c-01:~/negative
     Edit View Search Terminal Help
File
Continuing.
[2012-08-17 17:35:21.603276] D [client-handshake.c:184:client_start_ping] 0-test-clie
nt-0: returning as transport is already disconnected OR there are no frames (0 | | 0)[2012-08-17 17:35:21.603331] D [negative.c:106:negative_lookup] 0-test-negative: fill
ing in loc->pargfid
Breakpoint 2, negative_lookup (frame=0x7ffff727c0d8, this=0x84b1a0,
    loc=0x7fffe4001a70, xdata=0x0) at negative.c:118
                         gf_log(this->name,GF_LOG_DEBUG,"%s/%s => HIT (%p)",
118
(gdb) list
113
                                 continue:
114
115
                         if (strcmp(gp->name, loc->name)) {
116
                                 continue:
117
118
                         gf_{log}(this \rightarrow name, GF_{log}DEBUG, "%s/*s => HIT (%p)",119
                                uuid_utoa(loc-\gammagfid), loc->name, loc->inode);
120
                         STACK_UNWIND_STRICT (Yookup, frame, -1, ENOENT,
                                              NULL, NULL, NULL, NULL);
121
122
                         return 0:
(gdb) p *loc$1 = {path = 0x7fffe4000990 "/fubar", name = 0x7fffe4000970 "fubar",
 inode = 0x7ffff238d0c0, parent = 0x7ffff238d02c,
 gfid = '1000' <repeats 15 times>, pargfid = '1000' <repeats 15 times>, "1001"}
(gdb)
```
# **How Well Does It Work?**

- Simulate PHP workload
	- 1000 files spread across 10 directories
	- 80% of requests to 10% of files
	- test time for 10000 searches
- Numbers for comparison only
	- debug build
	- wimpy test machines (GigE)

#### **Getting a Baseline**

```
root@qfs-i8c-04:/import/test
                                                                                     \mathbf{M}File
     Edit View Search Terminal Help
[root@gfs-i8c-04 negative]# mount -t glusterfs gfs1:test /import/test
[root@gfs-i8c-04 negative]# cd /import/test
[root@gfs-i8c-04 test]# ~/phpsim/mkdirs.py &> /dev/null
[root@gfs-i8c-04 test]# ls
dir0 dir2 dir4 dir6 dir8 file1
                                     file11 file3
dir1dir3 dir5 dir7 dir9 file10 file2
                                             file4
[root@gfs-i8c-04 test]# time ~/phpsim/worker.py
average latency = 7.357ms1m13.723sreal
       0m2.464suser
       0m1.566s
sys
[root@gfs-i8c-04 test]#
                                                          プ
```
#### **Are You Ready?**

```
root@qfs-i8c-04:/import/test
    Edit View Search Terminal Help
File
[root@gfs-i8c-04 ~]# cd ~/negative
[root@gfs-i8c-04 negative]# glusterfs -f test-fuse.vol /import/test
[root@gfs-i8c-04 negative]# cd /import/test
[root@gfs-i8c-04 test]# time ~/phpsim/worker.py
average latency = 1.095ms0m11.089s
real
user
       0m2.560s
       0m1.239ssys
[root@gfs-i8c-04 test]#
                P
```
# **Interlude: glupy**

- Write translators in Python
- Uses extending/embedding, ctypes module
- Brand new project
	- weekend hacking, mid-August 2012
	- still implementing 70+ operation types
- Article coming soon in \$major publication

# **Python Lookup Function**

```
root@qfs-i8c-04:~/qlupy
File Edit View Search Terminal Help
# TBD: we need a better way of handling per-request data (frame->local in C).
requests = \{\}dl.get_id.restyle = c_llongdl.get_id.\nargtypes = [P0INTER(call-frame_t)]def uuid2str (orig):
        return "%08x%08x%08x%08x" % (orig[0], orig[1], orig[2], orig[3])
@lookup_fop_t
def lookup_fop (frame, this, loc, xdata):
        pargfid = uuid2str(loc.contents.parg_id)log ("lookup FOP: %s:%s" % (pargfid, loc.contents.name))
        # Check the cache.
        if cache.has_key(pargfid) and (loc.contents.name in cache[pargfid]):
                log ("short-circuiting for %s:%s" % (pargfid, loc.contents.name))
                dl.unwind_lookup(frame.0.this.-1.2.None.None.None.None)
                return 0
        key = d1.get_id(fname)requests[key] = (pargfid, loc.contents.name[:])# TBD: get real child xl from init, pass it here
        dl.wind_lookup(frame,POINTER(xlator_t)(),loc.xdata)
        return 0
```
"negative.py" line 43 of 98  $-43\%$ -- col 1

#### **Python Callback Function**

```
Edit View Search Terminal Help
File
@lookup_cbk_t
def lookup_cbk (frame, cookie, this, op_ret, op_errno,
                                inode, buf, xdata, postparent):
        log ("lookup CBK: %d (%d)" % (op_ret, op_errno))
        key = d1.get_id(fname)pargfid, name = requests[key]
        # Update the cache.
        if op_ret == 0:
                log ("found %s, removing from cache" % name)
                if cache.has_key(pargfid):
                        cache[pargfid].discard(name)
        elif op_error == 2:# ENOENT
                log ("faile to find %s, adding to cache" % name)
                if cache.has_key(pargfid):
                        cache[pargfid].add(name)
                else:
                        cache[pargfid] = set([name])del requests[key]
        dl.unwind_lookup(frame,cookie,this,op_ret,op_errno,
                                         inode, buf, xdata, postparent)
        return 0
@create_fop_t
def create_fop (frame, this, loc, flags, mode, umask, fd, xdata):
"negative.py" line 62 of 98 - 63\% - 12 - 9
```
root@gfs-i8c-04:~/glupy

## **Python Setup**

```
root@gfs-i8c-04:~/glupy
     Edit View Search Terminal Help
File
@create_cbk_t
def create_cbk (frame, cookie, this, op_ret, op_errno,
                                fd, inode, buf, preparent, postparent, xdata):
        log ("create CBK: %d (%d)" % (op_ret, op_errno))
        key = d1.get_id(fname)pargfid, name = requests[key]
        # Update the cache.
        if op_{-}ret == 0:
                log ("created %s, removing from cache" % name)
                if cache.has_key(pargfid):
                        cache[pargfid].discard(name)
        del requests[key]
        dl.unwind_create(frame,cookie,this,op_ret,op_errno,
                                          fd, inode, buf, preparent, postparent, xdata
        return 0
class xlator ():
        def \_\_init_ (self, xl):
                dl.set_lookup_fop(xl,lookup_fop)
                dl.set_lookup_cbk(xl,lookup_cbk)
                dl.set_create_fop(xl,create_fop)
                dl.set_create_cbk(xl.create_cbk)
"negative.py" line 98 of 98 --100%-- col 1
```
# **Yet Another Volfile**

```
root@qfs-i8c-04:~/qlupy
File Edit View Search Terminal
                                 Help
end-volume
volume test-quick-read
    type performance/quick-read
    subvolumes test-io-cache
end-volume
volume test-md-cache
    type performance/md-cache
    subvolumes test-quick-read
end-volume
volume test-negative
        type features/glupy
        option module-name negative
                                     Ą
        subvolumes test-md-cache
end-volume
volume test
    type debug/io-stats
    option latency-measurement off
    option count-fop-hits off
    subvolumes test-negative
end-volume
"test-fuse.vol" line 56 of 56 --100%-- col 1
```
#### **Scripting Languages Aren't So Slow**

```
root@qfs-i8c-04:/import/test
File Edit View Search Terminal Help
[root@gfs-i8c-04 glupy]# export PYTHONPATH=$PWD
                                                                                           \mathcal{O}_\mathcal{N}[root@gfs-i8c-04 glupy]# glusterfs -f test-fuse.vol /import/test
[root@gfs-i8c-04 glupy]# cd /import/test
[root@gfs-i8c-04 test]# time ~/phpsim/worker.py
average latency = 1.286msreal
        0m12.989s
        0m2.076s
user
SVS
        0m1.092s
[root@gfs-i8c-04 test]#
                                                                 Y
```
# **Conclusion**

- Even simple translators can produce big effects
- Writing translators isn't that hard
- Writing glupy translators will be even easier
- What would you like GlusterFS to do today?

#### **Resources**

http://hekafs.org/index.php/2011/11/translator-101-class-1-setting-the-stage/

http://hekafs.org/index.php/2011/11/translator-101-lesson-2-init-fini-and-privatecontext/

http://hekafs.org/index.php/2011/11/translator-101-lesson-3-this-time-for-real/

http://hekafs.org/index.php/2011/11/translator-101-lesson-4-debugging-atranslator/

https://github.com/jdarcy/negative-lookup

https://github.com/jdarcy/glupy

http://www.gluster.org/